**IE\_Connector Crack Free [Win/Mac] (2022)**

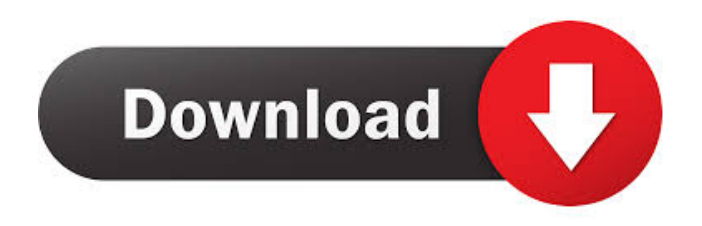

**IE\_Connector Crack + Activation Key Free For PC**

## - Contain functions to find and manipulate the html elements in the IE window, so you can access and

view the DOM and form elements - Browse, Edit, Select and Upload any file using Drag and Drop method on the IE Window - View and save the contents of the text-box - View and save the contents of a selected HTML element - Access the Form validation and data validation functions - Check the local folder for any files that are being downloaded. - Inspect the selected HTML

elements and set the focus to them. - Insert or delete html elements. - Access any option in the browser with keypress, mouseclick, click etc... - Very simple to use. - Works on IE 6, 7, 8, 9, 10, 11, 12, 13. Size: - 14kb User Manual: - How to download, run, inspect, select and upload the files using the IE\_Connector application - How to use the Functionality of

IE\_Connector - How to view and save the contents of the textbox - How to view and save the contents of a selected html element - How to view and save the contents of the entire HTML document - How to delete or add html elements - How to Inspect the file being downloaded using the IE\_Connector application. - How to view and save the contents of a selected option. - How to view

and save the contents of the entire html document using the IE\_Connector application. - How to view and save the contents of a selected option using the IE\_Connector application. - How to browse the local folder and selected files using the IE\_Connector application. - How to upload the file using IE\_Connector application. - How to view and save the contents of

the form elements using the IE\_Connector application. - How to Insert or Delete html elements using the IE\_Connector application. - How to view and save the contents of the entire html document using the IE\_Connector application. - How to view and save the contents of a selected option using the IE\_Connector application. 1. If you like the software, please rate the

application. The higher the rating the more you would be appreciated. The iCab application was designed to be a runtime debugging and scripting tool that will give you access to the internals of the iCab Browser Application running on your computer. iCab\_connector allows

**IE\_Connector [32|64bit] [Latest-2022]**

macro file that will help you improve IE development experience by providing you with few common useful macros. ... IE\_Connector is a software that will allow you to inspect all values on all html element. This will help you in your IE development experience. IE 77a5ca646e

IE\_Connector is a simple app to help you debug and see the contents of the html of a browser. It's based on the IE development model. Gain access to the actual iElement created by the browser. IE\_Connector allows you to inspect all values on all html elements. Paste any code into the script tab Start debugging the code

Save the code to see the results immediately on the website Run the code by Clicking the Play button. Create templates to code the design of the application IE Connector is a runtime application that will work in a web server like Apache, IIS, etc. Additional functionality of IE\_Connector includes: Scripting, Debugging, Code testing Add user scripts, ie script and doctype, New

Functions added to IE\_Connector, Other Features to come soon. Top Features of IE\_Connector Run the code directly on your browser Paste any code into the script tab and IE Connector will run it for you. Debug your code Start with an empty IE Window and run your code on IE\_Connector. Run IE\_Connector code directly on your browser Add your IE\_Connector script to a web

page you wish to test. IE\_Connector will run the code directly on the page you have added it to. Crazy code performance in IE\_Connector Code written in IE\_Connector will use IE capabilities to run faster than any other program. IE\_Connector was designed from the ground up to make sure it's performance matched all other browsers. Browser / Internet Explorer Settings For IE\_Connector

to work you will need to have Internet Explorer settings. IE\_Connector uses Internet Explorer engine to debug the code. So make sure that you have internet explorer settings so IE\_Connector can run with the maximum speed. Now go to Internet Explorer Settings and open the Internet Options window. Now click the Advanced tab, and make sure the Settings are as follows:

IE Connector is based on IE Development Model. IE\_Connector code will be loaded into the Local window. If you have trouble debugging with IE\_Connector, make sure that you turn off the option to run ActiveX. IE\_Connector is not in the IE Toolbar or Favorites menu. Go to the Tools menu and create a new tool.

**What's New In IE\_Connector?**

====== This plugin provides a new set of tools for debugging and scripting an Internet Explorer. The IE\_Connector application was designed to be a runtime debugging and scripting tool that will give you access to the internals of a IE

=================================

==========================

Window running on your computer. IE Connector allows you to inspect all values on all html element.  $Features: = = = = = = = = = = =$ 

==================================

=========== With this plugin you have the following features: ## Injecting data into your webpage To inject data into your webpage using this plugin you need to use the window.location.toString() function.

``` //Injecting data into your webpage window.location.toString(); ``` You can use any of the HTML5 data attributes (example: data-contenttype=`image/png`) ## Displaying data in an alert box If you want to display your data in an alert box you need to use the window.location.hash.value property.

``` // If you want to show some message in an alert box alert('' +

window.location.hash.value  $+$  "); ``` ## Checking a specific html element If you want to check a specific html element, You can use the window.location.hash.id property For example,  $\lq{\prime}$  //Checking if the div with id="Header Container" has any child tag if(window.location.hash.id= ="Header\_Container"){ alert("The element with id="Header\_Container" has a child tag");  $\}$  \*\*\* ## Copy

element attributes into clipboard The script copies all the attibutes values to the Clipboard ` function myFunction() { window.location.hash.id; //or windo w.location.hash.data-content-type window.location.hash.data-title //or window.location.hash.data-content-

type="dynamic" window.location.has h.data-title="What is the weather like today? " } ``` ## Injecting data

## into your webpage To inject data into your webpage using this plugin you need to use the window.location.toString() function.  $\overline{\phantom{a}}$

**System Requirements For IE\_Connector:**

Intel Core i5 760, 775, 785, 825, 845, 855, 865, 915, 920, 925, 940, 950, 965, 960, 970, 980, and CPUs from Kaby Lake RAM: 8GB Hard Drive: 8GB NVIDIA GeForce GTX 970, GTX 1060, GTX 1070, GTX 1080, and GTX 1080 Ti graphics card Video Output: DisplayPort HDMI Wired or wireless keyboard

## and mouse Software: Windows 7 or later

## Related links:

[https://social.urgclub.com/upload/files/2022/06/1PTJRCHRUl3ijTF4jJ4i\\_06\\_406debd37a82f1c9ccc77f2c460a2e14\\_file.pdf](https://social.urgclub.com/upload/files/2022/06/1PTJRCHRUl3ijTF4jJ4i_06_406debd37a82f1c9ccc77f2c460a2e14_file.pdf) [https://futurestrongacademy.com/wp-content/uploads/2022/06/Pretty\\_Spell.pdf](https://futurestrongacademy.com/wp-content/uploads/2022/06/Pretty_Spell.pdf) <https://rajnikhazanchi.com/googleanalyticsimport-crack-torrent-activation-code-for-pc/> [https://ictlife.vn/upload/files/2022/06/WXM5FKnXBnkaWubGSHVS\\_06\\_bde47f32fbbd60e73ea4f87d7575042e\\_file.pdf](https://ictlife.vn/upload/files/2022/06/WXM5FKnXBnkaWubGSHVS_06_bde47f32fbbd60e73ea4f87d7575042e_file.pdf) <https://fennylaw.com/wp-content/uploads/2022/06/rexbenn.pdf> <https://ldonriphosmekorvi.wixsite.com/bidunsprodac/post/picture-organizer-crack-with-license-code-download-updated-2022> <https://onsitegames.com/logins-saver-crack-free-license-key-free/> <http://liverpooladdicts.com/?p=6413> <http://molens.info/?p=5719> <http://feelingshy.com/oracle-gui-crack-license-key-3264bit-2022/>